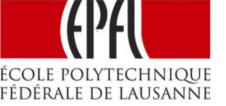

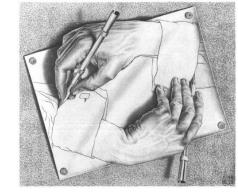

Drawing Hands M.C. Escher, 1948

#### http://lara.epfl.ch/cc

#### **Compiler Construction**

#### Staff:

- Viktor Kuncak Lectures
- Etienne Kneuss Labs
- Mikael Mayer Exercises
- Yvette Gallay secretary

# Example: javac

#### - from Java to Bytecode

```
4: iload_1
5: bipush 10
7: if_icmpge 32
10: getstatic #2; //System.out
13: iload 2
14: invokevirtual #3; //println
17: iload 1
18: iconst 1
19: iadd
20: istore 1
21: iload 2
22: iconst 2
               You will build
23: iload 1
               a compiler that
24: imul
               generates such
25: iadd
26: iconst 1
               code
27: iadd
28: istore 2
29: goto 4
32: return
```

### Example: gcc

```
- from C to Intel x86
#include <stdio.h>
int main(void) {
 int i = 0;
 int j = 0;
 while (i < 10) {
  printf("%d\n", j);
                         gcc test.c –S
  i = i + 1;
                           \rightarrow test.s
  j = j + 2*i+1;
```

```
jmp .L2
.L3:
       movl -8(%ebp), %eax
       movl %eax, 4(%esp)
       movl $.LC0, (%esp)
       call printf
       addl $1, -12(%ebp)
       movl -12(%ebp), %eax
       addl %eax, %eax
       addl -8(%ebp), %eax
       addl $1, %eax
       movl %eax, -8(%ebp)
.L2:
       cmpl $9, -12(%ebp)
       jle .L3
```

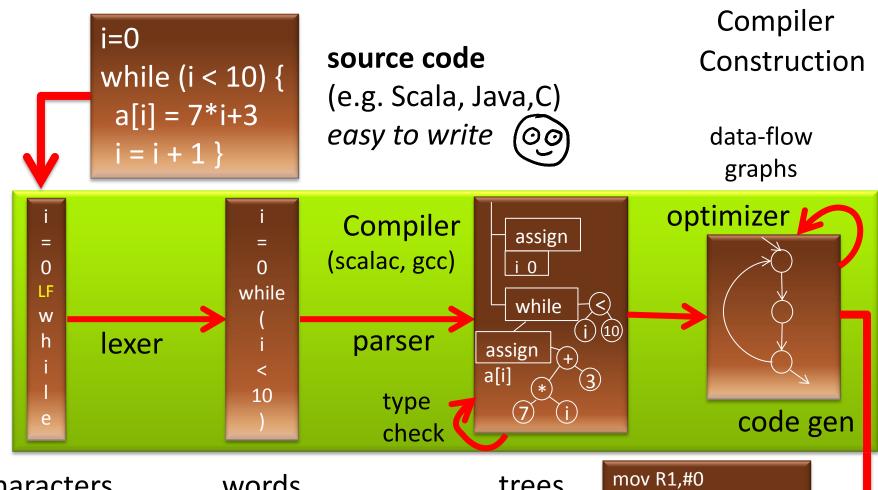

characters

words

trees

#### machine code

(e.g. x86, ARM, JVM) efficient to execute

mov R2,#40 mov R3,#3 jmp +12 mov (a+R1),R3 add R1, R1, #4 add R3, R3, #7 cmp R1, R2 blt -16

### Compilers are Important

**Source** code (e.g. Scala, Java, C, C++, Python) – designed to be easy for programmers to use

- should correspond to way programmers think
- help them be productive: avoid errors, write at a higher level, use abstractions, interfaces

**Target** code (e.g. x86, arm, JVM, .NET) – designed to efficiently run on hardware / VM

fast, low-power, compact, low-level

Compilers bridge these two worlds, they are essential for building complex software

#### NATIONAL PHYSICAL LABORATORY

TEDDINGTON, MIDDLESEX, ENGLAND

PAPER 2-3

AUTOMATIC PROGRAMMING
PROPERTIES AND PERFORMANCE OF
FORTRAN SYSTEMS I AND II

bу

J. W. BACKUS

To be presented at a Symposium on The Mechanization of Thought Processes,

which will be held at the National Physical Laboratory, Teddington, Middlesex, from 24th-27th November 1958. The papers and the discussions are to be published by H.M.S.O. in the Proceedings of the Symposium. This paper should not be reproduced without the permission of the author and of the Secretary, National Physical Laboratory.

A pioneering compiler: FORTRAN (FORmula TRANslator)

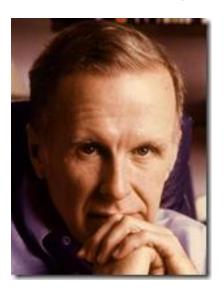

Backus-Naur Form - BNF

Turing Award 1977

# Challenges for Future

Can target code **commands** include not only execution of commands on standard microprocessors processors, but also automatic design of new hardware devices, and control of physical devices?

Can compilers bridge the gap between wishes and commands, and help humans make the right decisions?

Can source code programs be wishes: specification languages, math, natural language phrases, diagrams, other forms of communication closer to engineers and users?

#### Some of Topics You Learn in Course

- Develop a compiler for a Java-like language
  - Write a compiler from start to end
  - Generates Java Virtual Machine (JVM) code
     (We provide you code stubs, libraries in Scala)
- Compiler generators using and making them
- Analyze complex text
  - Automata, regular expressions, grammars, parsing
- Automatically detecting errors in code
  - name resolution, type checking, data-flow analysis
- Machine-like code generation

#### Potential Uses of Knowledge Gained

- understand how compilers work, use them better
- gain experience with building complex software
- build compiler for your next great language
- extend language with a new construct you need
- adapt existing compiler to new target platform (e.g. embedded CPU or graphics processor)
- regular expression handling in editors, grep
- build an XML parsing library
- process complex input box in an application (e.g. expression evaluator)
- parse simple natural language fragments

#### Schedule and Activities (6 credits)

- All activities take place in <u>INM 202</u>
  - Mondays 10:15-12:00,
  - Wednesday 8:15-10:00 and continuing to:
  - Wednesday 10:15-12:00
- Lectures, Labs, Exercises
- At home
  - Continue with programming the compiler
  - Practice solving problems to prepare for quizzes
- If you need more help, email us:
  - we will arrange additional meetings

### How We Compute Your Grade

#### The grade is based on a weighted average of:

- 55%: project (submit, explain if requested)
  - submit through our wonderful online system
  - do them in groups of 2, exceptionally 1 or 3
- 20%: quiz for the first part of the course
- 25%: quiz for the second part of the course
  - will be on the last Wednesday of classes

#### Collaboration and Its Boundaries

- For clarification questions, discuss them in the mailing list, which we monitor
- Work in groups of 2 for project
  - everyone should know every part of code
  - we may ask you to explain specific parts of code
- Do not copy lab solutions from other groups!
  - we use code plagiarism detection tools
  - we will check if you fully understand your code
- Do the quizzes individually
  - You wouldn't steal a handbag.
  - You wouldn't steal a car.
  - You wouldn't steal a compiler!

i=0 while (i < 10) { a[i] = 7\*i+3 i = i + 1 }

source code simplified Java-like language Your Compiler Construction

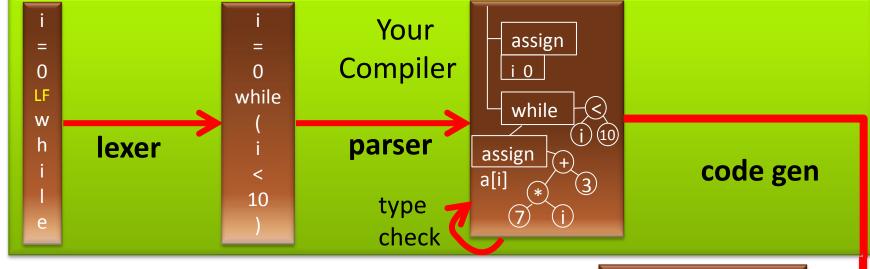

trees

Each two weeks you will add next phase

- keep same groups

characters

- it is essential to not get behind schedule

words

- final addition to compiler is **your choice**!

21: iload\_2
22: iconst\_2
23: iload\_1
24: imul
25: iadd
26: iconst\_1
27: iadd
28: istore 2

#### **EPFL Course Dependencies**

- Theoretical Computer Science (CS-251)
  - If have not taken it, check the book "Introduction to the Theory of Computation" by Michael Sipser
- Knowledge of the Scala language (see web)
- Helpful general background
  - Discrete structures (CS-150), Algorithms (CS-250)
- This course provides background for MSc:
  - Advanced Compilers
  - Synthesis Analysis & Verification
  - Foundations of Software

#### **Course Materials**

#### Official Textbook:

Andrew W. Appel, Jens Palsberg: Modern Compiler Implementation in Java (2nd Edition). Cambridge University Press, 2002 We do not strictly follow it

- program in Scala instead of Java
- use pattern matching instead of visitors
- hand-written parsers in the project (instead of using a parser generator)

Lectures in course wiki: <a href="http://lara.epfl.ch/w/cc">http://lara.epfl.ch/w/cc</a>

#### **Additional Materials**

- Compilers: Principles, Techniques, and Tools (2nd Edition) by Alfred V. Aho, Monica S. Lam, Ravi Sethi, Jeffrey D. Ullman
  - comprehensive
- Compiler Construction by Niklaus Wirth
  - concise, has main ideas

"Niklaus Emil Wirth (born February 15, 1934) is a <u>Swiss computer scientist</u>, best known for designing several <u>programming languages</u>, including <u>Pascal</u>, and for pioneering several classic topics in <u>software engineering</u>. In 1984 he won the <u>Turing Award</u> for developing a sequence of innovative computer languages."

- Additional recent books (2011-2012):
  - Aarne Ranta: Implementing Programming Languages
  - H.Seidl, R.Wilhelm, S.Haack: Compiler Design (3 vols, Springer)

### Describing the **Syntax** of Languages

# Syntax (from Wikipedia)

...In <u>linguistics</u>, **syntax** (from <u>Ancient Greek</u> <u> $\sigma\acute{u}$ νταξις</u> "arrangement" from  $\sigma\acute{u}$ ν - syn, "together", and τάξις -  $t\acute{a}xis$ , "an ordering") is the study of the principles and rules for constructing phrases and <u>sentences</u> in <u>natural languages</u>.

...In <u>computer science</u>, the **syntax** of a <u>programming</u> <u>language</u> is the set of rules that define the combinations of symbols that are considered to be correctly structured <u>programs</u> in that language.

#### Describing Syntax: Why

- Goal: document precisely (a superset of)
   meaningful programs (for users, implementors)
  - Programs outside the superset: meaningless
  - We say programs inside make syntactic sense
     (They may still be 'wrong' in a deeper sense)
- Describing syntactically valid programs
  - There exist arbitrarily long valid programs, we cannot list all of them explicitly!
  - Informal English descriptions are imprecise, cannot use them as language reference

#### **Describing Syntax: How**

- Use theory of formal languages (from TCS)
  - regular expressions & finite automata
  - context-free grammars
- We can use such precise descriptions to
  - document what each compiler should support
  - manually derive compiler phases (lexer, parser)
  - automatically construct these phases using compiler generating tools
- We illustrate this through an example

#### While Language – Idea

- Small language used to illustrate key concepts
- Simpler than the language for which you implement your compiler
- 'while' and 'if' are the control statements
  - no procedures, no exceptions
- the only variables are of 'int' type
  - no variable declarations, they are initially zero
  - no objects, pointers, arrays

### While Language – Example Programs

```
while (i < 100) {
    j = i + 1;
    while (j < 100) {
        println(" ",i);
        println(",",j);
        j = j + 1;
    }
    i = i + 1;
}</pre>
```

```
println("x=", x);
if (x % 2 == 0) {
    x = x / 2;
} else {
    x = 3 * x + 1;
}
```

while (x > 1) {

x = 13;

**Nested loop** 

Does the program terminate for every initial value of x? (Collatz conjecture - open)

Even though it is simple, while is Turing-complete.

#### Reasons for Unbounded Program Length

constants of any length

variable names of any length

String constants of any length

(words - tokens)

```
nesting of
                                 expressions
while (i < 100) {
 j = i + 5*(j + 2*(k + 7*(j+k) + i));
                                   nesting of
 while (293847329 > j) {
                                   statements
  while (k < 100) ←
 someName42a = someName42a + k;
    k = k + i + j;
    println("Nice number", k)
```

# Tokens (Words) of the While Language

```
crepetition
Ident ::=
                                                   regular
       letter (letter | digit)*
                                                   expressions
integerConst ::=
       digit digit*
stringConst ::=
       "AnySymbolExceptQuote*"
keywords
       if else while println
special symbols
       () && < == + - * / % ! - { } ;
letter ::= a | b | c | ... | z | A | B | C | ... | Z
digit ::= 0 | 1 | ... | 8 | 9
```

#### **Double Floating Point Constants**

Different rules in different languages

4) digit digit\* . digit digit\*

#### **Identifiers**

```
while (i < 100) {
i = i + 5*(j + 2*(k + 7*(j+k) + i));
 while (293847329 > j) {
  while (k < 100)
    someName42a = someName42a + k;
    k = k + i + j;
    println("Nice number", k)
                   letter (letter | digit)*
```

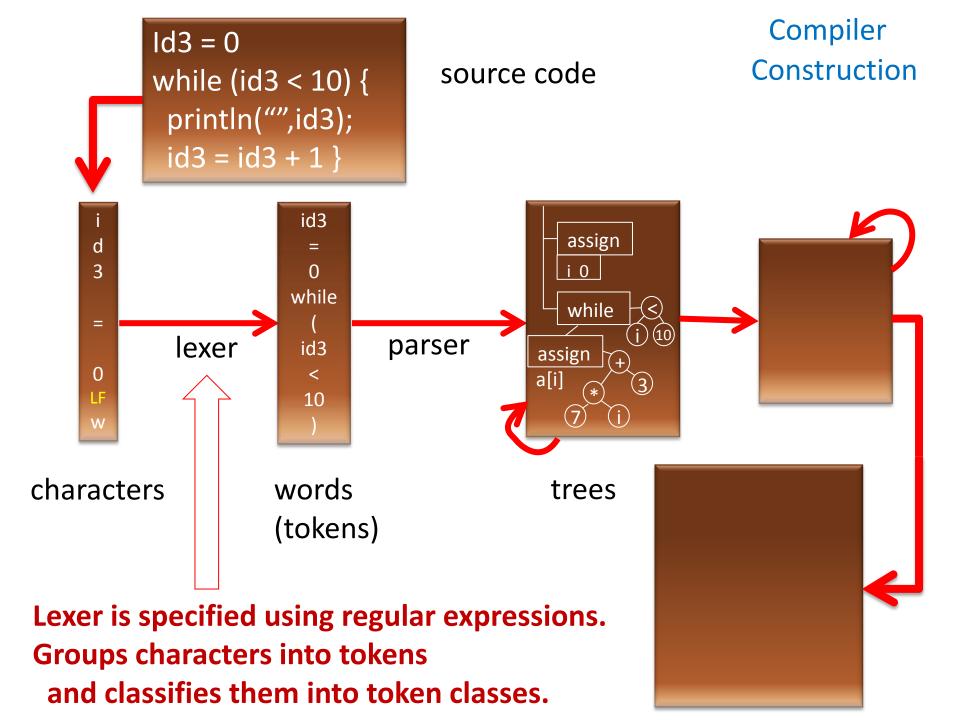

### More Reasons for Unbounded Length

```
nesting of
                                                      expressions
  constants of
                      while (i < 100) {
                       j = i + 5*(j + 2*(k + 7*(j+k) + i));
  any length
                                                         nesting of
                       while (293847329847 > j)
                                                         statements
                        while (k < 100) ←
variable names
                       someName42a = someName42a + k;
of any length
                          k = k + i + j;
                          println("Nice number", k)
   String constants
   of any length
                                                        (sentences)
(words - tokens)
```

#### Sentences of the While Language

We describe sentences using **context-free grammar** (Backus-Naur form). Terminal symbols are tokens (words)

```
program ::= statmt*
statmt ::= println( stringConst , ident )
        | ident = expr
        | if (expr) statmt (else statmt)?
                                                         nesting of
        | while (expr) statmt 

                                                         statements
        | { statmt* }
                                                            nesting of
expr ::= intLiteral | ident
                                                        expressions
      | \exp( (\&\& | < | == | + | - | * | / | \% ) \exp( (\&\& | < | == | + | - | * | / | \% )
```

#### While Language without Nested Loops

```
statmt ::= println( stringConst , ident )
       | ident = expr
       | if (expr) statmt (else statmt)?
        | while ( expr ) statmtww
       | { statmt* }
statmtww ::= println( stringConst , ident )
        | ident = expr
       | if (expr) statmtww (else statmtww)?
       | { statmtww* }
```

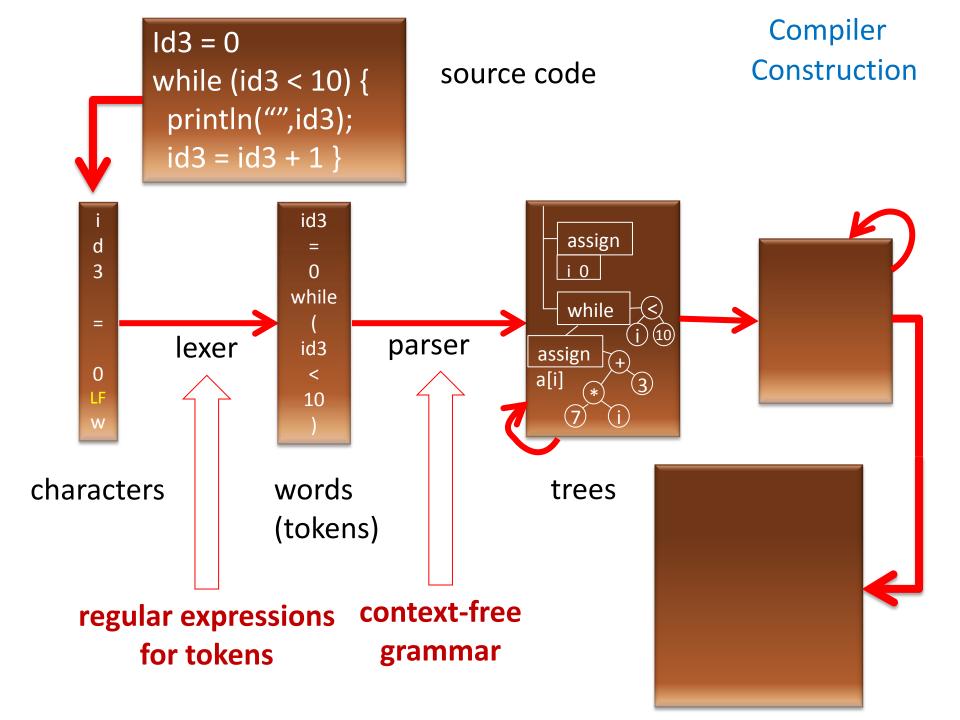

#### Abstract Syntax - Trees

To get abstract syntax (trees, cases classes), start from context-free grammar for tokens, then

- remove punctuation characters
- interpret rules as tree descriptions, not string descriptions

concrete syntax

Scala trees for this abstract syntax

abstract class statmt
case class PRINT(id:ident) extends statmt
case class ASSIGN(id:ident, e:expr) extends statmt
case class IF(e:expr, s1:statmt, s2:Option[statmt])
extends statmt ...

#### ocaml vs Haskell vs Scala

```
ocaml:

type tree = Leaf | Node of tree * int * tree

Haskell:

data Tree = Leaf | Branch Tree Int Tree

Scala:

abstract class Tree
```

abstract class Tree
case object Leaf extends Tree
case class Node(left:Tree,x:Int,right:Tree)
extends Tree

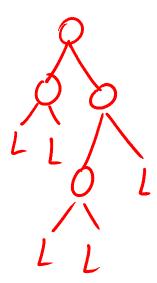

# **Example of Parsing**

ASSIGN(res, PLUS(CONST(14), TIMES(VAR(arg),CONST(3))))

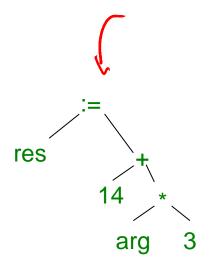

Code generator then "prints" this tree into instructions.

# Interpreters

#### What is an interpreter?

- Interpreter is a simpler way to implement a language
- Usually it is easier to build than a compiler
- It can be used as one way to define the meaning of programs: programs should compute whatever the interpreter returns
- Your first lab: build an interpreter
  - the front end (lexer and parser) will be given to you as a class file

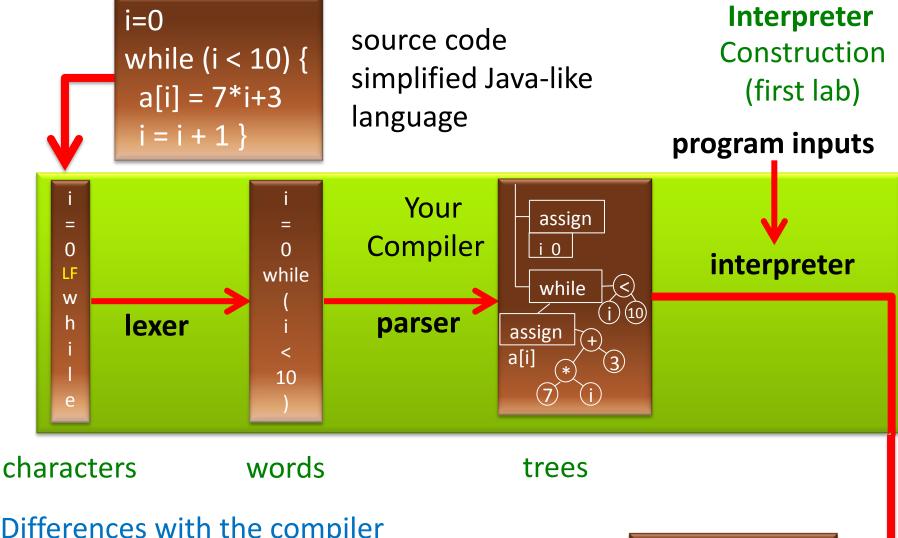

result of executing

the program

#### Differences with the compiler

- does not generate code
- waits for program input, evaluates program tree, computes the result

# Reminder about Formal Languages

#### Languages Formally

• A word is a finite, possibly empty, sequence of elements from some set  $\Sigma$ 

```
\Sigma – alphabet, \Sigma^* - set of all words over \Sigma
```

- For lexer: characters; for parser: token classes
- uv denotes concatenation of words u and v
- By a *language* we mean a subset of  $\Sigma^*$ 
  - union, intersection, complement wrt.  $\Sigma^*$

$$L_1 \cdot L_2 = \{ u_1 u_2 \mid u_1 \text{ in } L_1, u_2 \text{ in } L_2 \}$$
  
 $L^0 = \{ \epsilon \}$   
 $L^{k+1} = L L^k$   $L^* = U_k L^k$  (Kleene star)

### Are there finitely many tokens?

There are finitely many token classes

```
identifier
string
{
}
(
... (many, but finitely many)
```

There is unbounded number of *instances* of token classes identifier and string

When we discuss grammars, we work with token classes.

#### **Examples of Languages**

```
\Sigma = \{a,b\}
\Sigma^* = \{\varepsilon, a, b, aa, ab, ba, bb, aaa, aab, aba, ... \}
Examples of two languages, subsets of \Sigma^*:
L_1 = \{a, bb, ab\} (finite language, three words)
L_2 = \{ab, abab, ababab, ... \}
  = \{ (ab)^n \mid n \ge 0 \} (infinite language)
   ab (ab)*
```

#### **Examples of Operations**

```
    \[ \{ \frac{1}{2} \\ \frac{1}{4} \\ \frac{1}{5} \\ \frac{1}{5} \\ \frac
```